## Table des matières

M9000 ...

 $\overline{\phantom{0}}$ 

<span id="page-2-0"></span>**M9000**

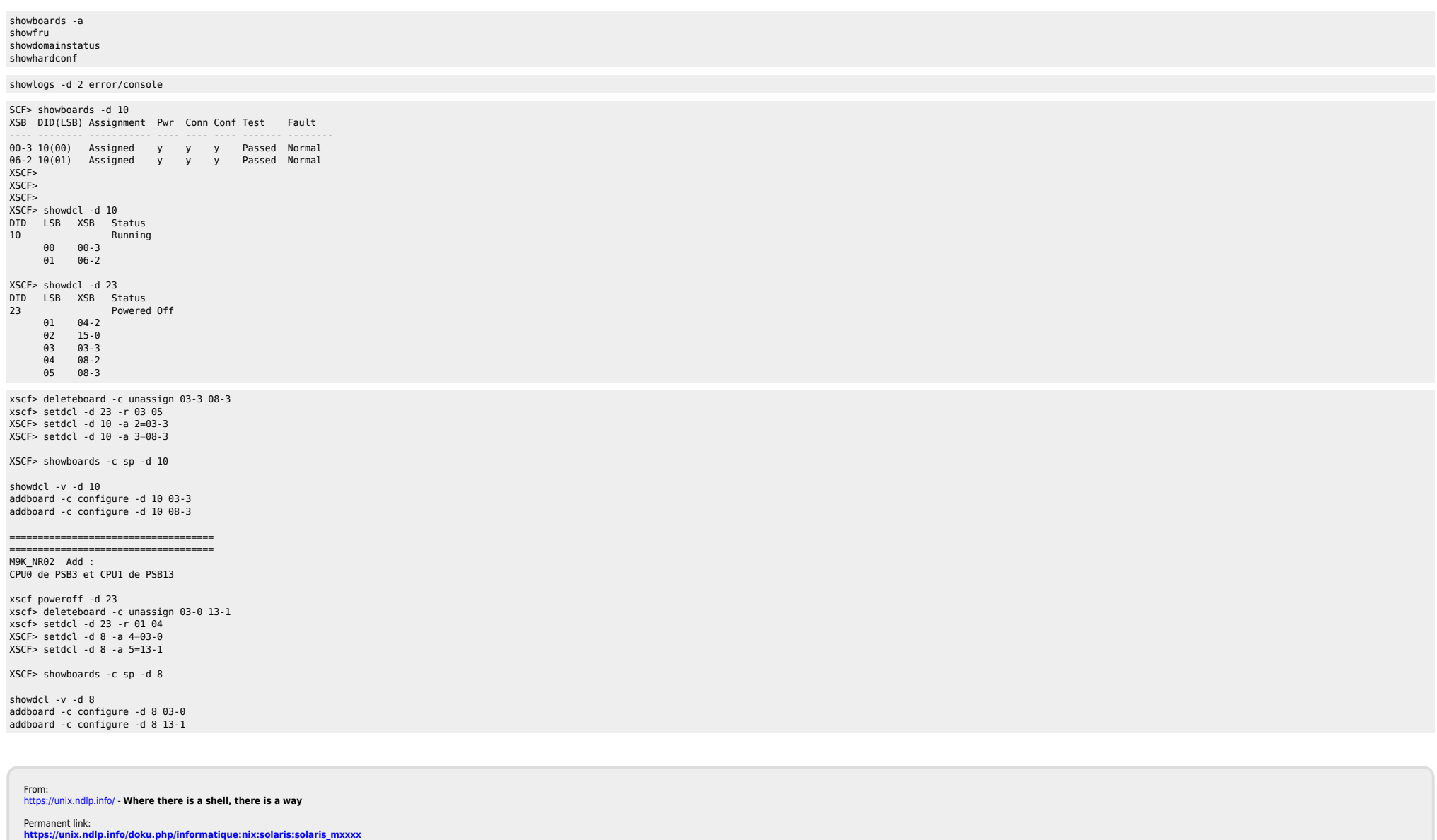

Last update: **2015/04/16 15:26**